CS224W: Analysis of Networks **Fall 2017** CS224W: Analysis of Networks

## Problem Set 0

Due 11:59pm PDT October 5, 2017 No late days are allowed for this problem set. This problem set should be completed individually.

## General Instructions

This homework is easy and will get you started on tools for network analysis. If you find these questions difficult, then you might not be ready for this course.

Submission instructions: You should submit your answers via GradeScope and your code via the SNAP submission site. Register for GradeScope at <http://gradescope.com> using your Stanford e-mail (if not SCPD) and include your student ID number with sign-up. Use the entry code MRW7PY to sign up for CS224W.

Submitting answers: Prepare answers to your homework in a single PDF file and submit it via GradeScope. Make sure that the answer to each sub-question is on a *separate, single page*. The number of the question should be at the top of each page. Please use the submission template file to prepare your submission: [\[tex](http://web.stanford.edu/class/cs224w/homeworks/hw0/submission_template_hw0.tex) | [pdf](http://web.stanford.edu/class/cs224w/homeworks/hw0/submission_template_hw0.pdf) ].

Fill out the information sheet located at the end of this problem set or at the end of the [submission](http://web.stanford.edu/class/cs224w/homeworks/hw0/submission_template_hw0.pdf) [template file](http://web.stanford.edu/class/cs224w/homeworks/hw0/submission_template_hw0.pdf) and sign it in order to acknowledge the Honor Code (if typesetting the homework, you may type your name instead of signing). This should be the last page of your submission. Failure to fill out the information sheet will result in a reduction of 2 points from your homework score.

Submitting code: Upload your code at <http://snap.stanford.edu/submit>. Put all the code for a single question into a single file and upload it.

## Questions

The purpose of these exercises is to get you started with network analysis and the SNAP software. For this homework, you need to install and try out the SNAP network analysis tools. We strongly encourage you to use Snap.py for Python (available from <http://snap.stanford.edu/snappy/>). However, you can also use SNAP for  $C++$  (available from  $http://snap.stanford.edu/snap/$ [download.html](http://snap.stanford.edu/snap/download.html))

### 1 Analyzing the Wikipedia voters network [9 points]

Download the Wikipedia voting network wiki-Vote.txt.gz: [http://snap.stanford.edu/](http://snap.stanford.edu/data/wiki-Vote.html) [data/wiki-Vote.html](http://snap.stanford.edu/data/wiki-Vote.html).

Using one of the network analysis tools above, load the Wikipedia voting network. Note that Wikipedia is a directed network. Formally, we consider the Wikipedia network as a directed graph  $G = (V, E)$ , with node set V and edge set  $E \subset V \times V$  where (edges are ordered pairs of nodes). An edge  $(a, b) \in E$  means that user a voted on user b.

To make our questions clearer, we will use the following small graph as a running example:  $G_{\text{small}} = (V_{\text{small}}, E_{\text{small}})$ , where  $V_{\text{small}} = \{1, 2, 3\}$  and  $E_{\text{small}} = \{(1, 2), (2, 1), (1, 3), (1, 1)\}.$ 

Compute and print out the following statistics for the wiki-Vote network:

- 1. The number of nodes in the network.  $(G<sub>small</sub> has 3 nodes.)$
- 2. The number of nodes with a self-edge (self-loop), i.e., the number of nodes  $a \in V$  where  $(a, a) \in E$ .  $(G<sub>small</sub> has 1 self-edge.)$
- 3. The number of directed edges in the network, i.e., the number of ordered pairs  $(a, b) \in E$ for which  $a \neq b$ . ( $G<sub>small</sub>$  has 3 directed edges.)
- 4. The number of undirected edges in the network, i.e., the number of unique unordered pairs  $(a, b), a \neq b$ , for which  $(a, b) \in E$  or  $(b, a) \in E$  (or both). If both  $(a, b)$  and  $(b, a)$  are edges, this counts a single undirected edge.  $(G<sub>small</sub> has 2 undirected edges.)$
- 5. The number of reciprocated edges in the network, i.e., the number of unique unordered pairs of nodes  $(a, b)$ ,  $a \neq b$ , for which  $(a, b) \in E$  and  $(b, a) \in E$ . ( $G<sub>small</sub>$  has 1 reciprocated edge.)
- 6. The number of nodes of zero out-degree.  $(G_{small}$  has 1 node with zero out-degree.)
- 7. The number of nodes of zero in-degree.  $(G_{small}$  has 0 nodes with zero in-degree.)
- 8. The number of nodes with more than 10 outgoing edges (out-degree  $> 10$ ).
- 9. The number of nodes with fewer than 10 incoming edges (in-degree  $< 10$ ).

Each sub-question is worth 1 point.

#### 2 Further Analyzing the Wikipedia voters network [4 points]

For this problem, we use the Wikipedia voters network. If you are using Python, you might want to use NumPy, SciPy, and/or Matplotlib libraries.

- 1. Plot the distribution of out-degrees of nodes in the network on a log-log scale. Each data point is a pair  $(x, y)$  where x is a positive integer and y is the number of nodes in the network with out-degree equal to x. Restrict the range of x between the minimum and maximum out-degrees. You may filter out data points with a 0 entry. For the log-log scale, use base 10 for both  $x$  and  $y$  axes.
- 2. Compute and plot the least-square regression line for the out-degree distribution in the log-log scale plot. Note we want to find coefficients a and b such that the function  $\log_{10} y =$  $a \cdot \log_{10} x + b$ , equivalently,  $y = 10^b \cdot x^a$ , best fits the out-degree distribution. What are the coefficients a and  $b$ ? For this part, you might want to use the method called polyfit in NumPy with deg parameter equal to 1.

Each sub-question is worth 2 point.

#### 3 Finding Experts on the Java Programming Language on StackOverflow [4 points]

Download the StackOverflow network stackoverflow-Java.txt.gz: [http://snap.stanford](http://snap.stanford.edu/class/cs224w-data/hw0/stackoverflow-Java.txt.gz). [edu/class/cs224w-data/hw0/stackoverflow-Java.txt.gz](http://snap.stanford.edu/class/cs224w-data/hw0/stackoverflow-Java.txt.gz). An edge  $(a, b)$  in the network means that person  $a$  endorsed an answer from person  $b$  on a Java-related question.

Using one of the network analysis tools above, load the StackOverflow network. Note that StackOverflow is a directed network.

Compute and print out the following statistics for the stackoverflow-Java network:

- 1. The number of weakly connected components in the network. This value can be calculated in Snap.py via function GetWccs.
- 2. The number of edges and the number of nodes in the largest weakly connected component. The largest weakly connected component is calculated in Snap.py with function GetMxWcc.
- 3. The top 3 most central nodes in the network by PagePank scores. PageRank scores are calculated in Snap.py with function GetPageRank.
- 4. The top 3 hubs and top 3 authorities in the network by HITS scores. HITS scores are calculated in Snap.py with function GetHits.

Each sub-question is worth 1 point.

You can find more details about this exercise on the Snap.py tutorial page:  $http://snap.stanford.$ [edu/proj/snap-icwsm/](http://snap.stanford.edu/proj/snap-icwsm/). As an extra exercise, extend the tutorial to find experts in other programming languages or topics.

# Information sheet CS224W: Social and Information Network Analysis

Assignment Submission Fill in and include this information sheet with each of your assignments. This page should be the last page of your submission. Assignments are due at 11:59pm and are always due on a Thursday. All students (SCPD and non-SCPD) must submit their homeworks via GradeScope (<http://www.gradescope.com>). Students can typeset or scan their homeworks. Make sure that you answer each (sub-)question on a separate page. That is, one answer per page regardless of the answer length. Students also need to upload their code at <http://snap.stanford.edu/submit>. Put all the code for a single question into a single file and upload it. Please do not put any code in your GradeScope submissions.

Late Homework Policy Each student will have a total of two free late periods. Homeworks are due on Thursdays at 11:59pm PDT and one late period expires on the following Monday at 11:59pm PDT. Only one late period may be used for an assignment. Any homework received after 11:59pm PDT on the Monday following the homework due date will receive no credit. Once these late periods are exhausted, any assignments turned in late will receive no credit.

Honor Code We strongly encourage students to form study groups. Students may discuss and work on homework problems in groups. However, each student must write down their solutions independently i.e., each student must understand the solution well enough in order to reconstruct it by him/herself. Students should clearly mention the names of all the other students who were part of their discussion group. Using code or solutions obtained from the web (github/google/previous year solutions etc.) is considered an honor code violation. We check all the submissions for plagiarism. We take the honor code very seriously and expect students to do the same.

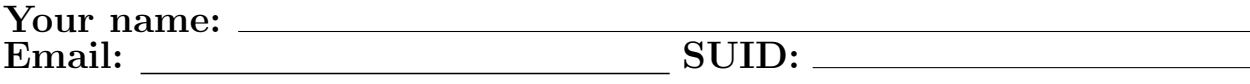

Discussion Group:

I acknowledge and accept the Honor Code.

 $(Signed)$